## readme 20-10-2011 by Stevie Giovanni (steviegiovanni@gmail.com)

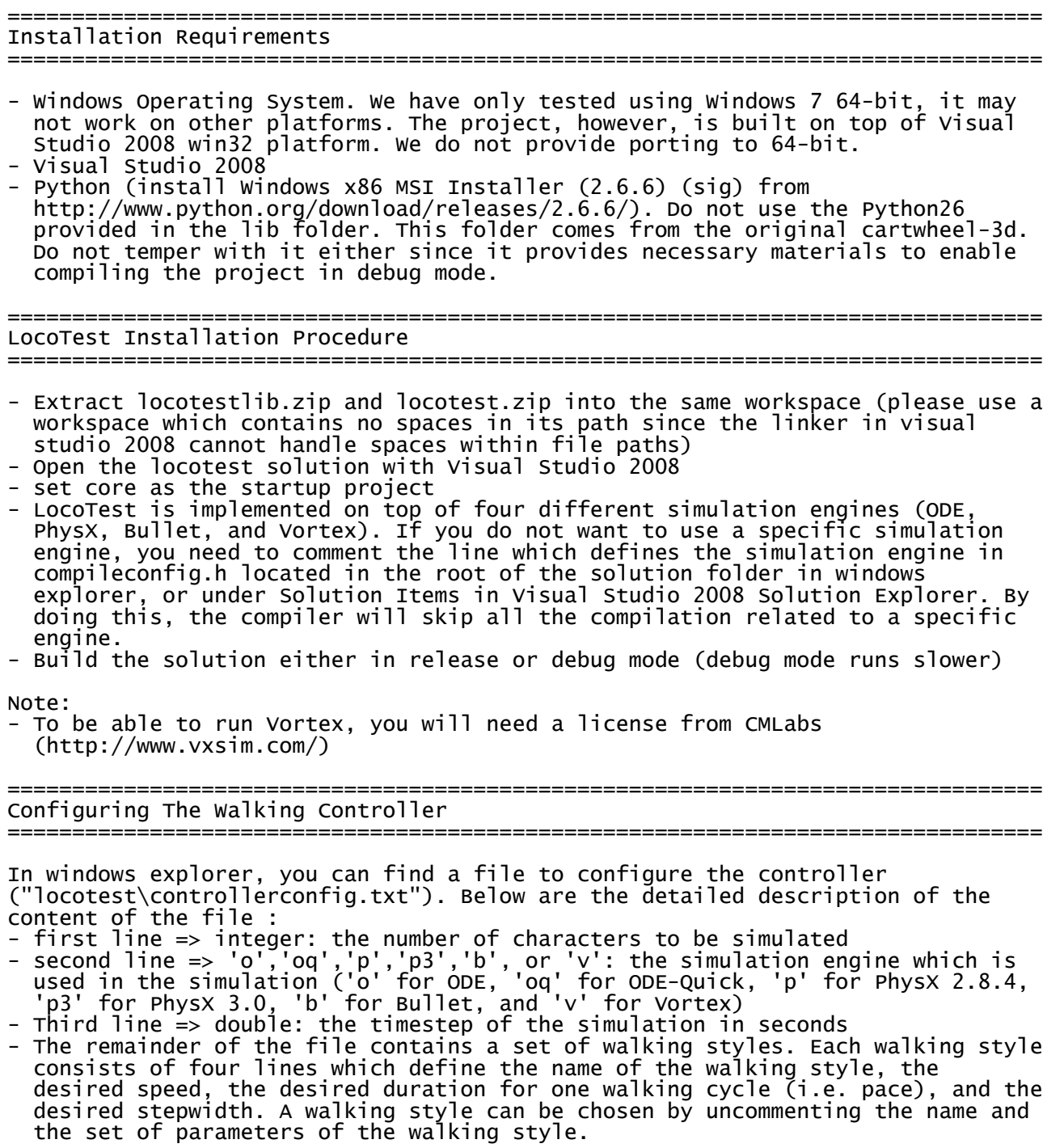